# CS50 for MBAs

cs50.harvard.edu/hbs

#### Lectures

- Computational Thinking
- Algorithms
- Python
- Data Structures
- Internet Technologies
- Web Development
- SQL
- Databases
- Cloud Computing
- Privacy, Security
- Artificial Intelligence
- Software Engineering
- Technology Stacks

### CS50 for MBAs

**Computational Thinking** 

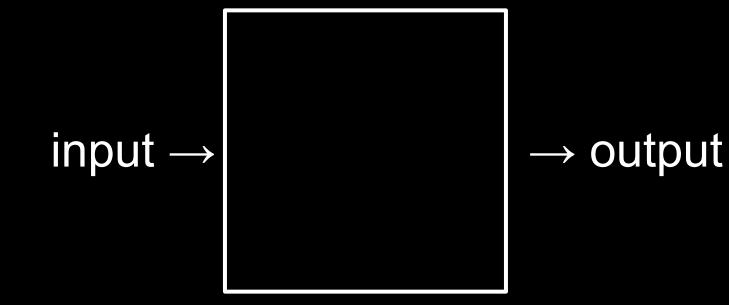

#### representation

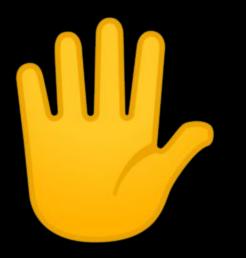

### decimal

#### base-10

0 1 2 3 4 5 6 7 8 9

## 

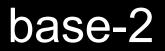

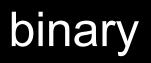

## 

#### bits

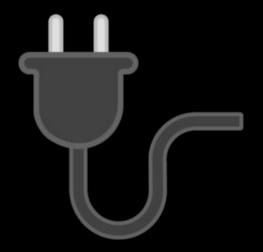

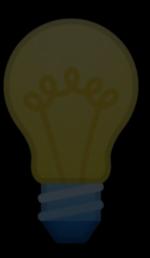

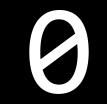

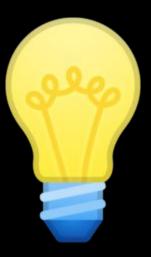

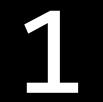

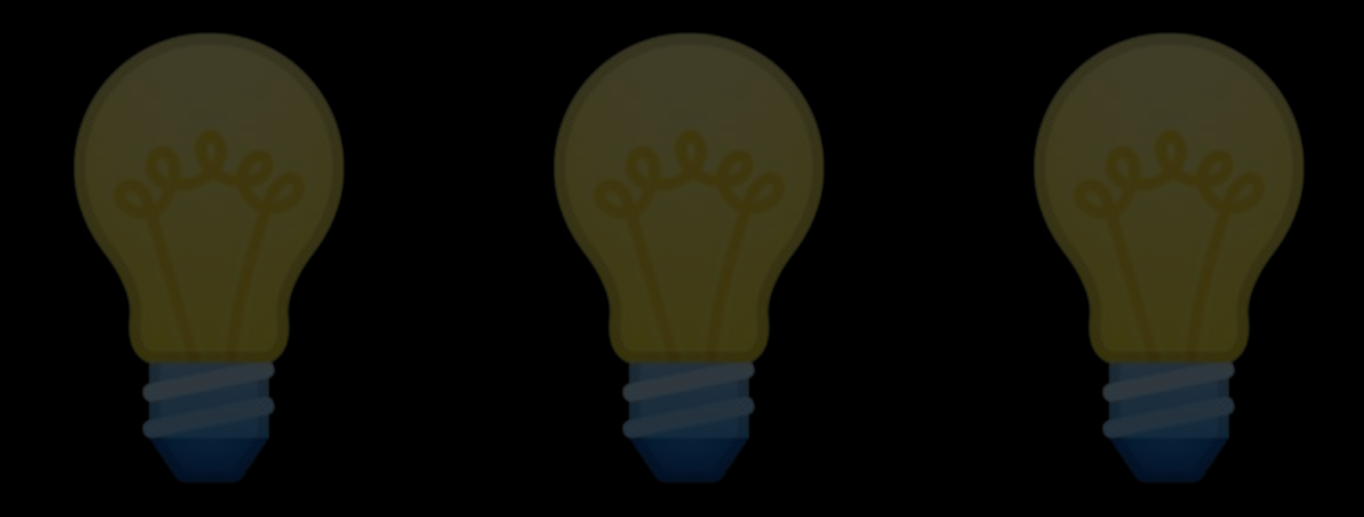

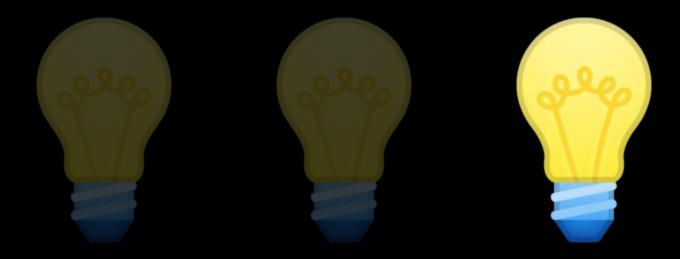

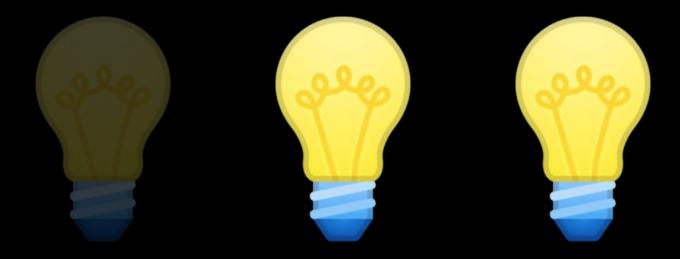

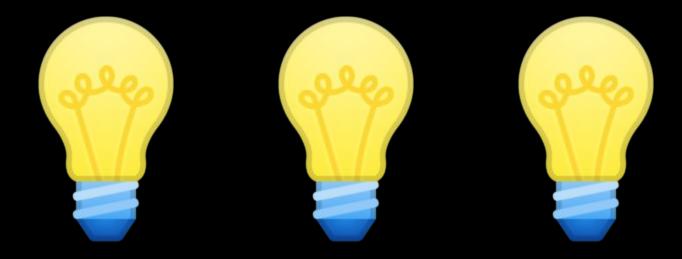

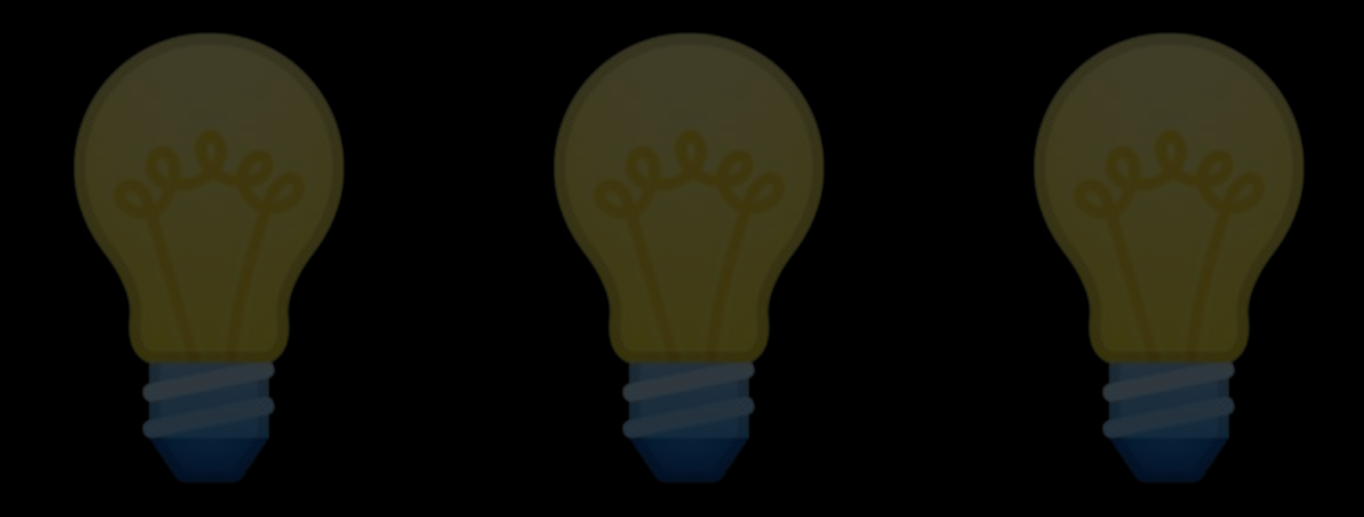

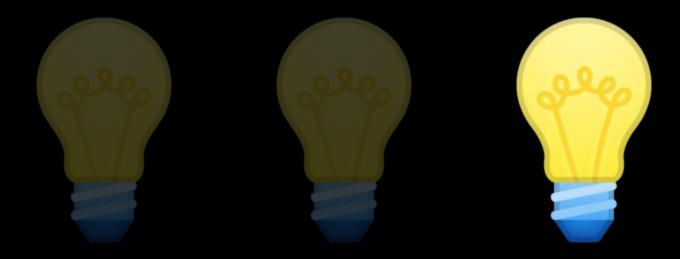

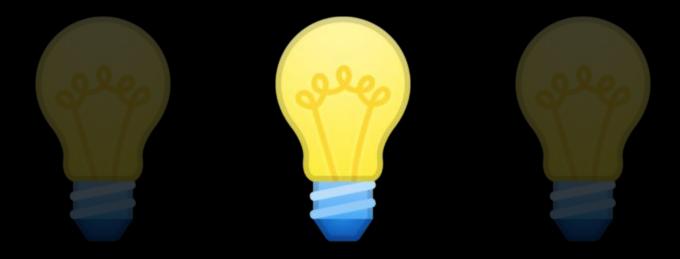

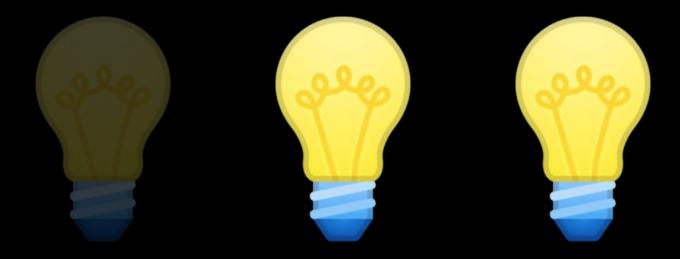

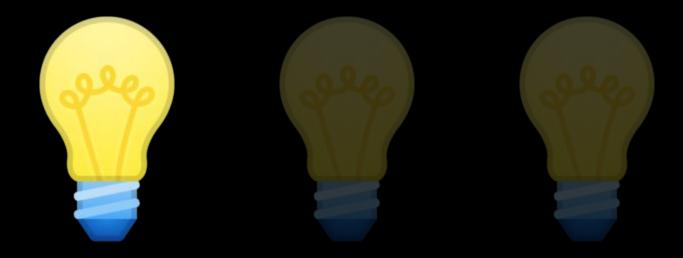

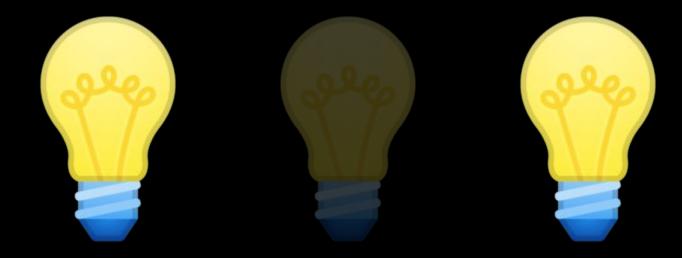

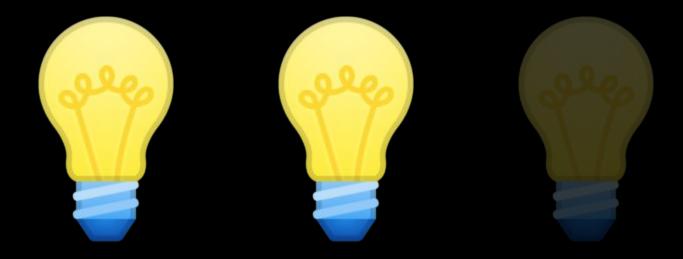

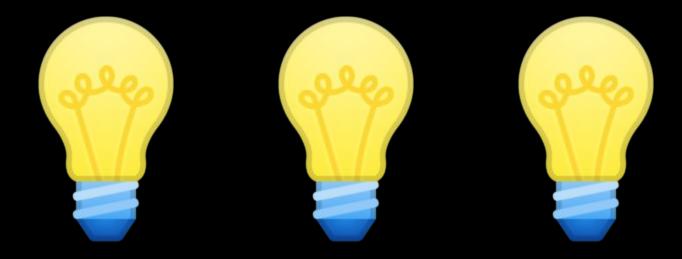

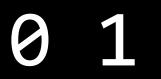

0 1 2 3 4 5 6 7 8 9

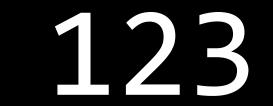

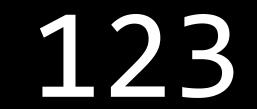

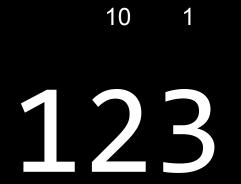

### 123

100 × 1

### 123

100 × 1 + 10 × 2

# 123

100 × 1 + 10 × 2 + 1 × 3

#### 100 10 1 **1 2 3** 100 + 20 + 3

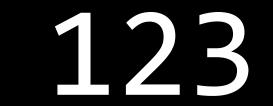

 $10^2$   $10^1$   $10^0$ 

#### $2^2$ $2^1$ $2^0$

#### 4 2 1

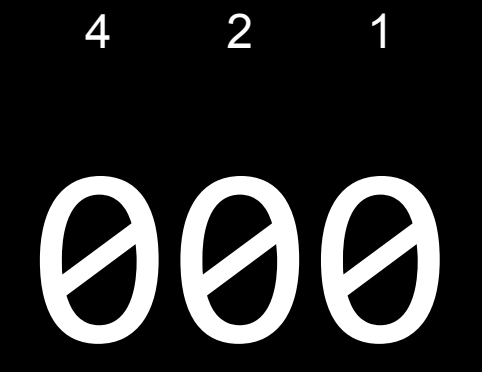

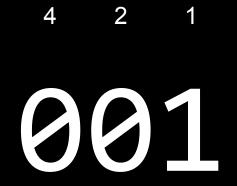

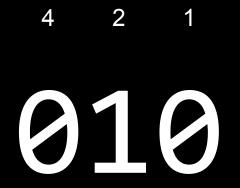

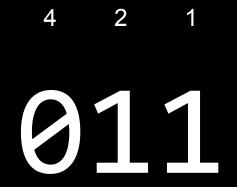

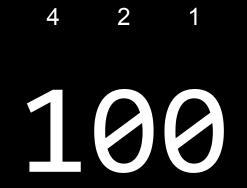

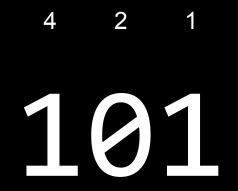

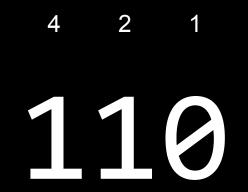

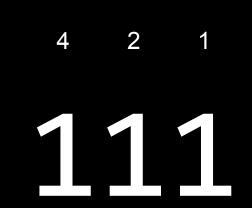

#### This is CS50

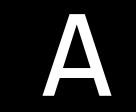

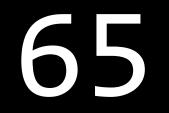

#### ASCII

 A
 B
 C
 D
 E
 F
 G
 H
 I
 ...

 ...
 65
 66
 67
 68
 69
 70
 71
 72
 73
 ...

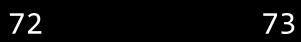

### HI727333

| 0  | <u>NUL</u> | 16 | <u>DLE</u> | 32 | <u>SP</u> | 48 | 0 | 64 | @ | 80 | Р | 96 `  | 112 р          |
|----|------------|----|------------|----|-----------|----|---|----|---|----|---|-------|----------------|
| 1  | <u>SOH</u> | 17 | <u>DC1</u> | 33 | 1         | 49 | 1 | 65 | Α | 81 | Q | 97 a  | 113 q          |
| 2  | <u>STX</u> | 18 | <u>DC2</u> | 34 | п         | 50 | 2 | 66 | В | 82 | R | 98 b  | 114 r          |
| 3  | <u>ETX</u> | 19 | <u>DC3</u> | 35 | #         | 51 | 3 | 67 | С | 83 | S | 99 c  | 115 s          |
| 4  | EOT        | 20 | <u>DC4</u> | 36 | \$        | 52 | 4 | 68 | D | 84 | Т | 100 d | 116 t          |
| 5  | ENQ        | 21 | <u>NAK</u> | 37 | %         | 53 | 5 | 69 | E | 85 | U | 101 e | 117 u          |
| 6  | <u>ACK</u> | 22 | <u>SYN</u> | 38 | £         | 54 | 6 | 70 | F | 86 | ۷ | 102 f | 118 v          |
| 7  | <u>BEL</u> | 23 | <u>ETB</u> | 39 |           | 55 | 7 | 71 | G | 87 | W | 103 g | 119 w          |
| 8  | <u>BS</u>  | 24 | <u>CAN</u> | 40 | (         | 56 | 8 | 72 | Н | 88 | Х | 104 h | 120 x          |
| 9  | HT         | 25 | <u>EM</u>  | 41 | )         | 57 | 9 | 73 | 1 | 89 | Υ | 105 i | 121 y          |
| 10 | <u>LF</u>  | 26 | <u>SUB</u> | 42 | *         | 58 | : | 74 | J | 90 | Z | 106 j | 122 z          |
| 11 | VT         | 27 | <u>ESC</u> | 43 | +         | 59 | ; | 75 | K | 91 | [ | 107 k | 123 {          |
| 12 | <u>FF</u>  | 28 | <u>FS</u>  | 44 | ,         | 60 | < | 76 | Ĺ | 92 | ١ | 108 l | 124            |
| 13 | <u>CR</u>  | 29 | <u>GS</u>  | 45 | -         | 61 | = | 77 | Μ | 93 | ] | 109 m | 125 }          |
| 14 | <u>SO</u>  | 30 | <u>RS</u>  | 46 | •         | 62 | > | 78 | Ν | 94 | ۸ | 110 n | 126 ~          |
| 15 | <u>SI</u>  | 31 | <u>US</u>  | 47 | 1         | 63 | ? | 79 | 0 | 95 | _ | 111 o | 127 <u>DEL</u> |

### HI!727333

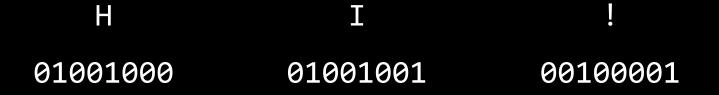

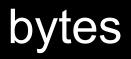

| ~ ~        | !    |            | @   | - I | # |     | \$ | % |   | ^ |   | & |   | * | ( |   | )   |   | _ | +          |            | •         |
|------------|------|------------|-----|-----|---|-----|----|---|---|---|---|---|---|---|---|---|-----|---|---|------------|------------|-----------|
| Č.         | 1    |            | 2   |     | 3 | - 1 | 4  | 5 | 5 | 6 |   | 7 |   | B | 9 |   | 0   |   | - | =          | :          | Backspace |
| Tab 💻      | ►    | Q          |     | W   |   | E   | F  | 2 | T |   | Y |   | U |   | I | 0 |     | Ρ | 2 | {<br>[     | }<br>]     | \         |
| Caps I     | Lock | < <b>A</b> | 1   | S   |   | D   |    | F | C | G | Н |   | J |   | к | I | L   | ; |   | н<br>1     | Er         | nter      |
| shift<br>슈 |      |            | Z   | Z   | X |     | С  |   | V | E | 3 | N | 1 | М | - | < |     |   | ? |            | shift<br>슈 |           |
| Ctrl       |      | W<br>Ke    | 200 | Alt |   |     |    |   |   |   |   |   |   |   |   |   | Alt |   |   | Win<br>Key | Mer        | u Ctrl    |

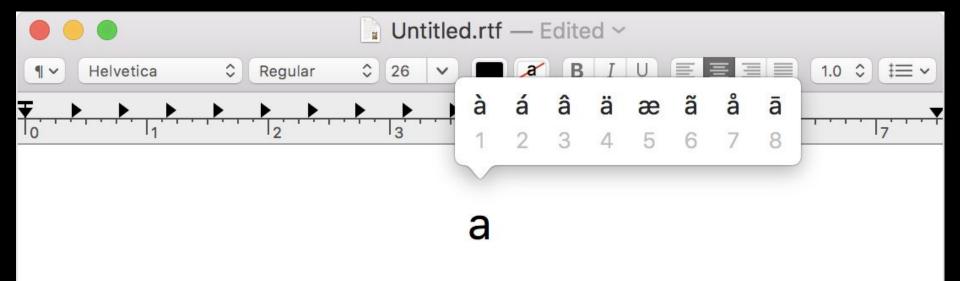

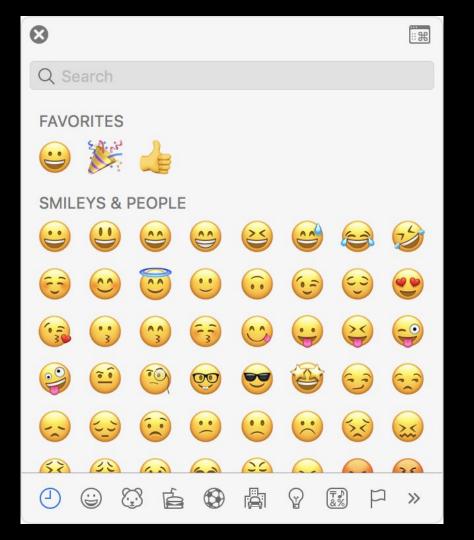

#### Unicode

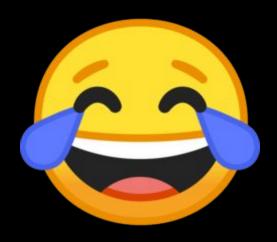

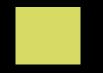

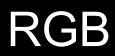

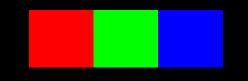

#### 72 73 33

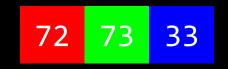

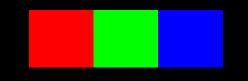

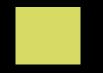

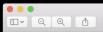

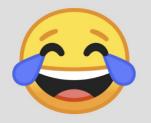

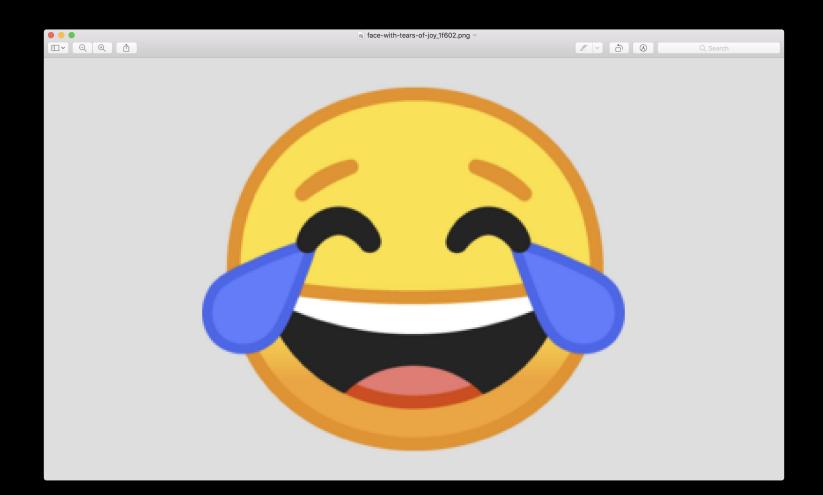

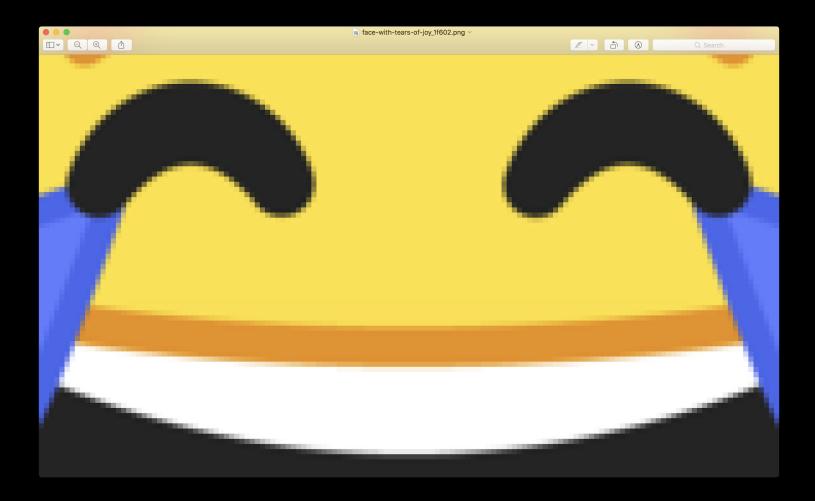

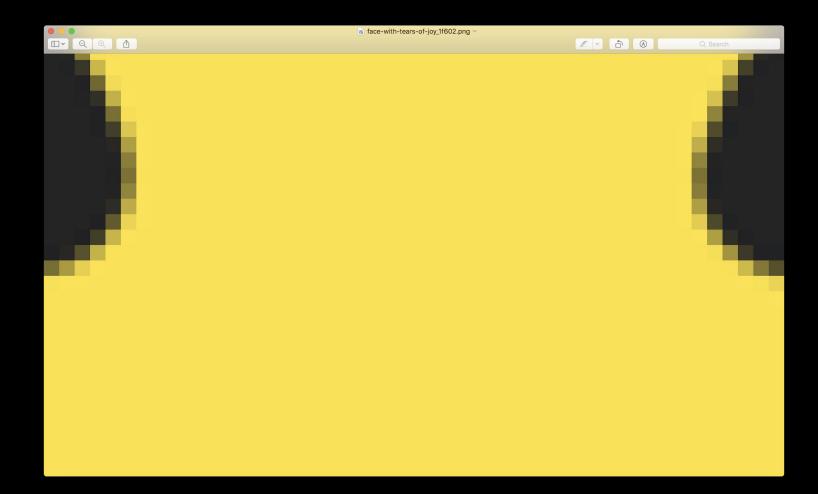

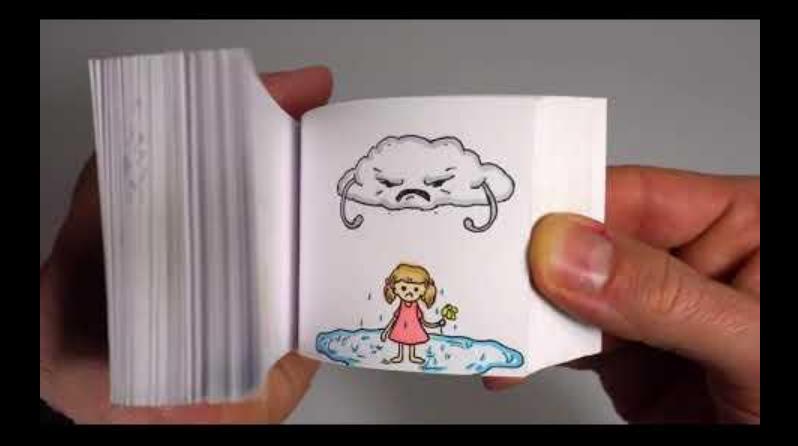

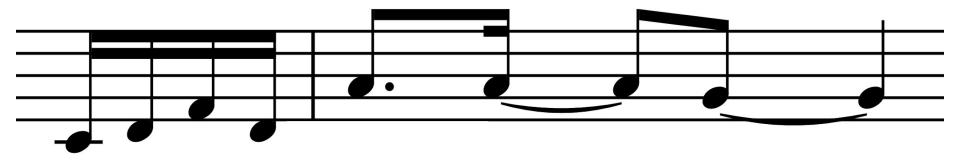

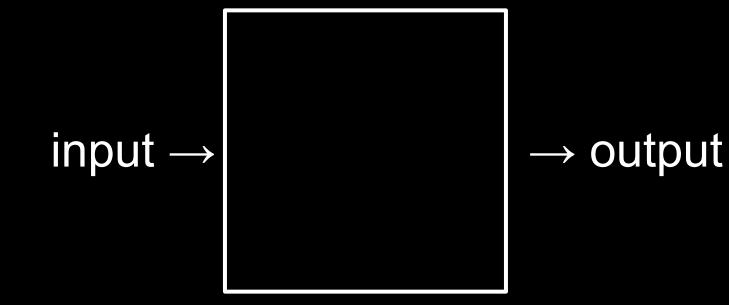

### algorithms

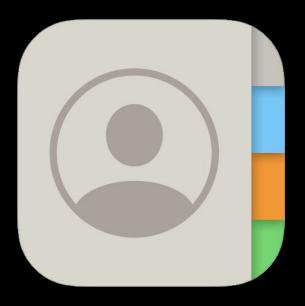

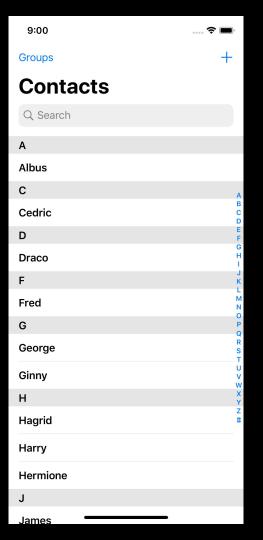

#### This is CS50

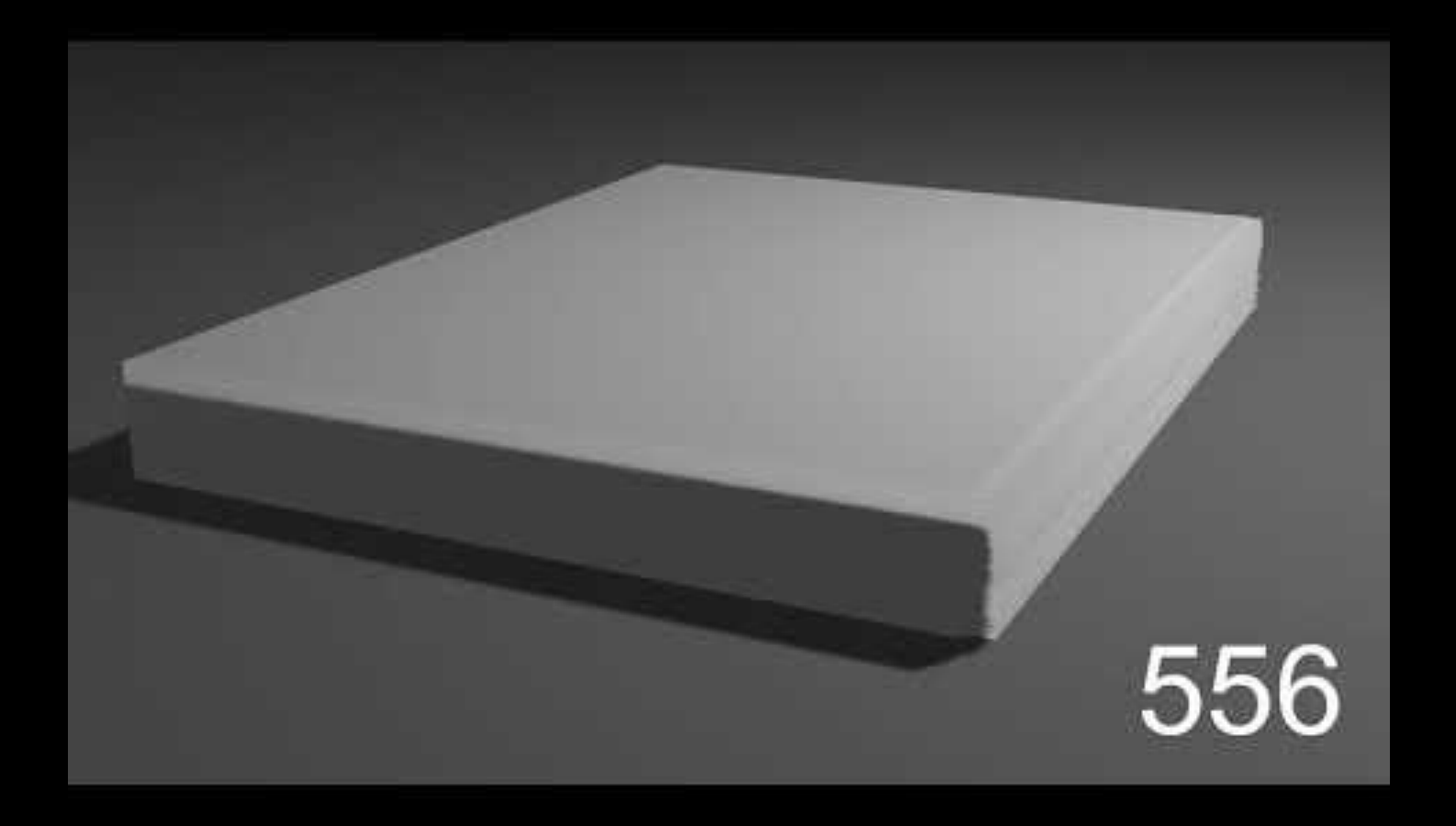

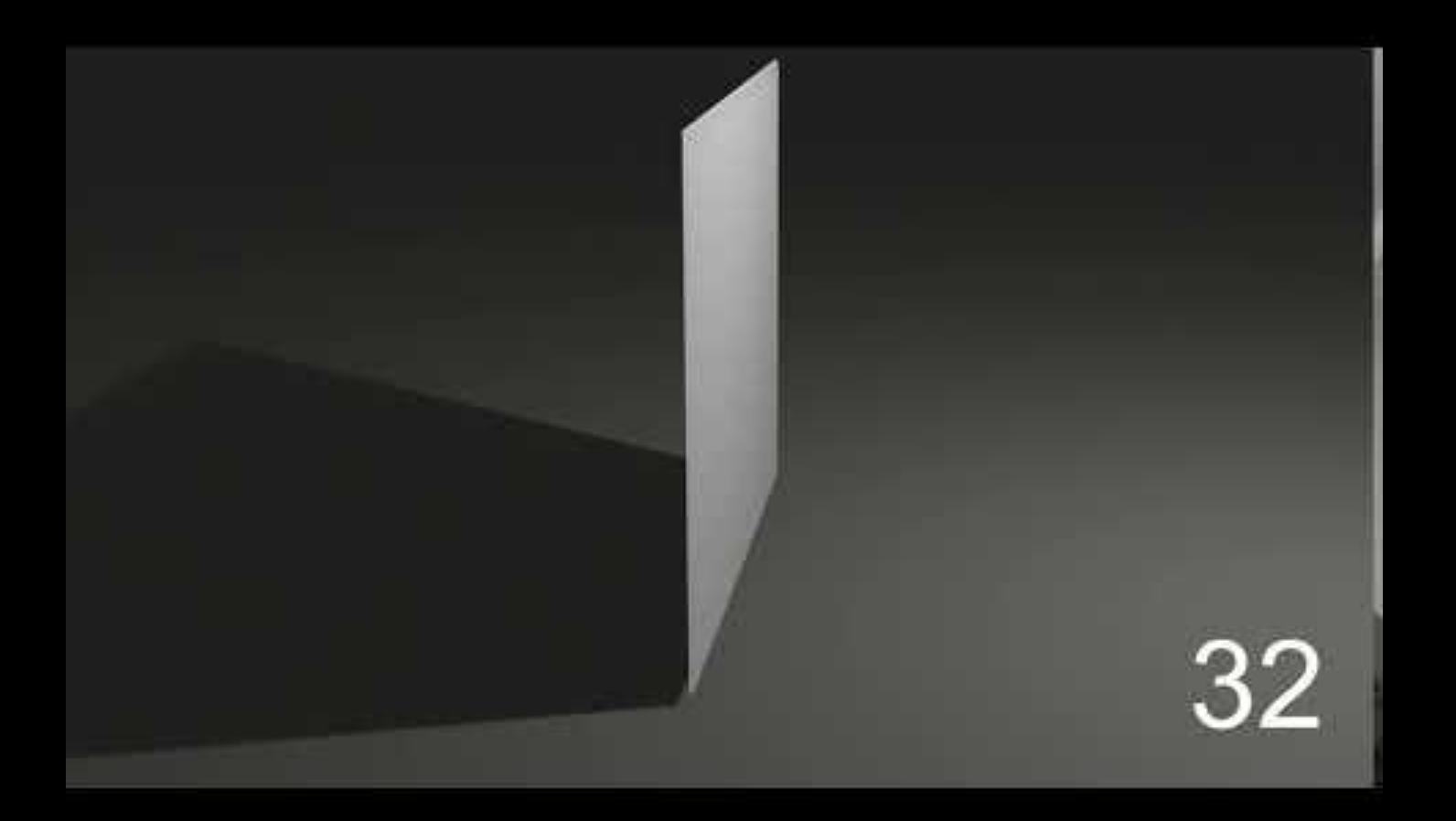

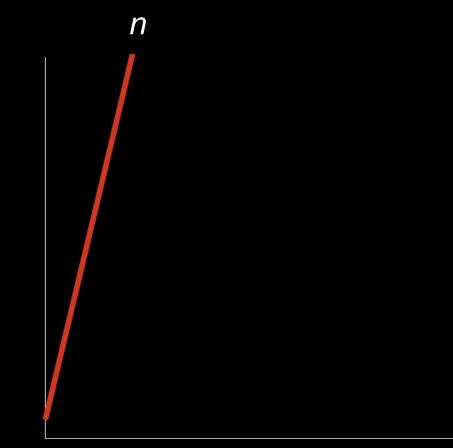

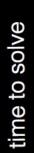

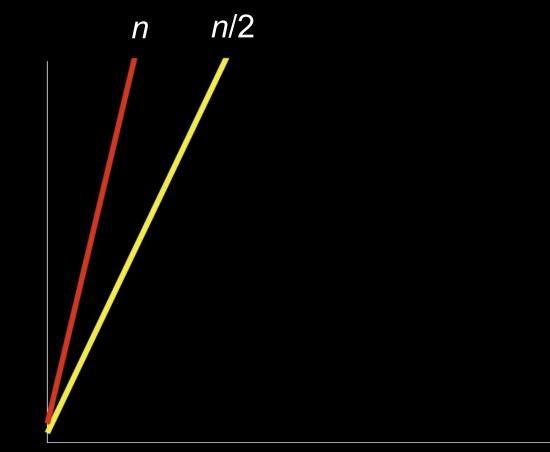

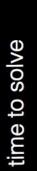

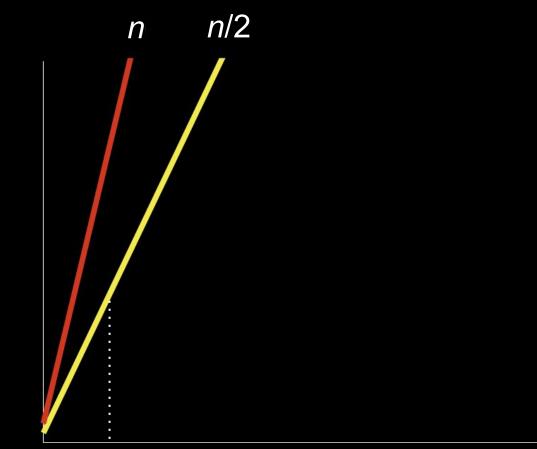

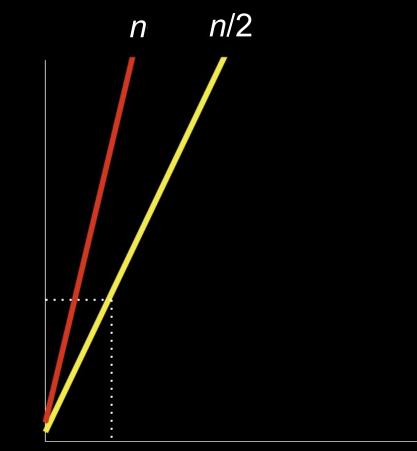

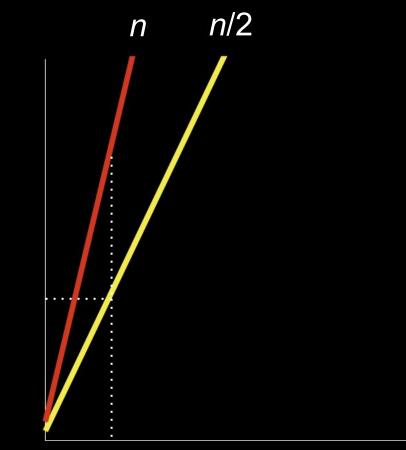

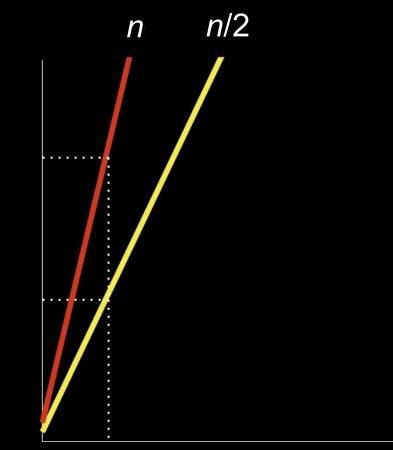

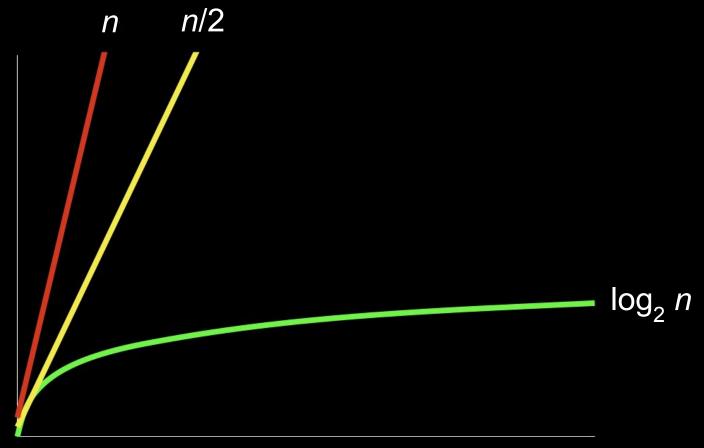

size of problem

# time to solve

#### pseudocode

- 1 Pick up phone book
- 2 Open to middle of phone book
- 3 Look at page
- 4 If person is on page
  - Call person
- 6 Else if person is earlier in book
  - Open to middle of left half of book
- 8 Go back to line 3
- 9 Else if person is later in book
- 10 Open to middle of right half of book
- 11 Go back to line 3
- 12 Else

7

- Pick up phone book 1
- **Open to middle of phone book** 2
- Look at page 3
- If person is on page 4 5
  - Call person
- Else if person is earlier in book 6 7
  - Open to middle of left half of book
- 8 Go back to line 3
- Else if person is later in book 9
- **Open to middle of right half of book** 10
- Go back to line 3 11
- Else 12
- 13 Quit

- 1 Pick up phone book
- 2 Open to middle of phone book
- 3 Look at page
- 4 If person is on page
  - Call person
- 6 Else if person is earlier in book
  - Open to middle of left half of book
- 8 Go back to line 3
- 9 Else if person is later in book
- 10 Open to middle of right half of book
- 11 Go back to line 3
- 12 Else

7

- 1 Pick up phone book
- 2 Open to middle of phone book
- 3 Look at page
- 4 If person is on page
  - Call person
- 6 Else if person is earlier in book
  - Open to middle of left half of book
- 8 Go back to line 3
- 9 Else if person is later in book
- 10 Open to middle of right half of book
- 11 Go back to line 3
- 12 Else

7

- 1 Pick up phone book
- 2 Open to middle of phone book
- 3 Look at page
- 4 If person is on page
  - Call person
- 6 Else if person is earlier in book
  - Open to middle of left half of book
- 8 Go back to line 3
- 9 Else if person is later in book
- 10 Open to middle of right half of book
- 11 Go back to line 3
- 12 Else

7

- functions
- conditions
- Boolean expressions
- loops

- functions
- conditions
- Boolean expressions
- loops
- variables
- threads
- events
- ...

```
#include <stdio.h>
int main(void)
{
    printf("hello, world\n");
}
```

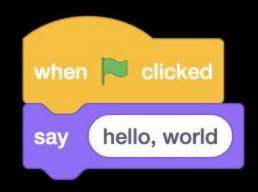

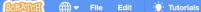

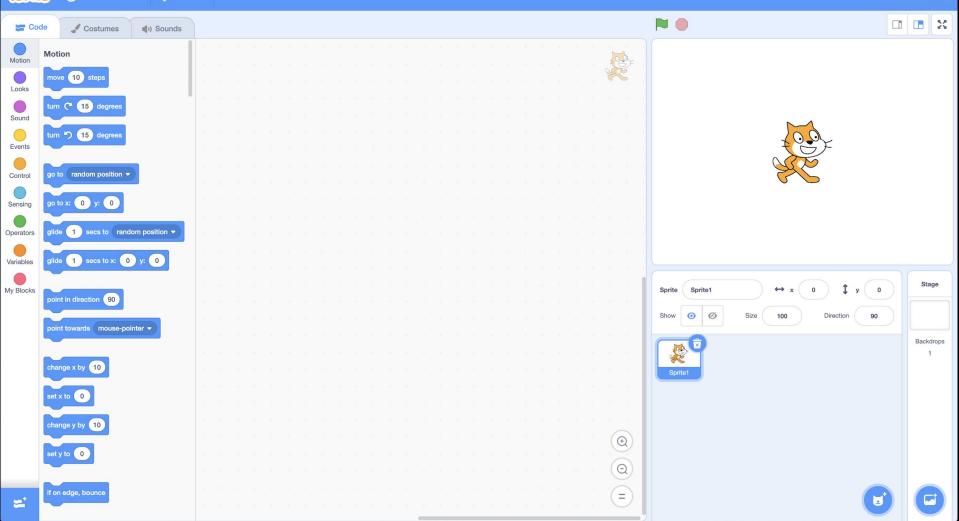

ScRATcH () - File Edit 🔆 Tutoria

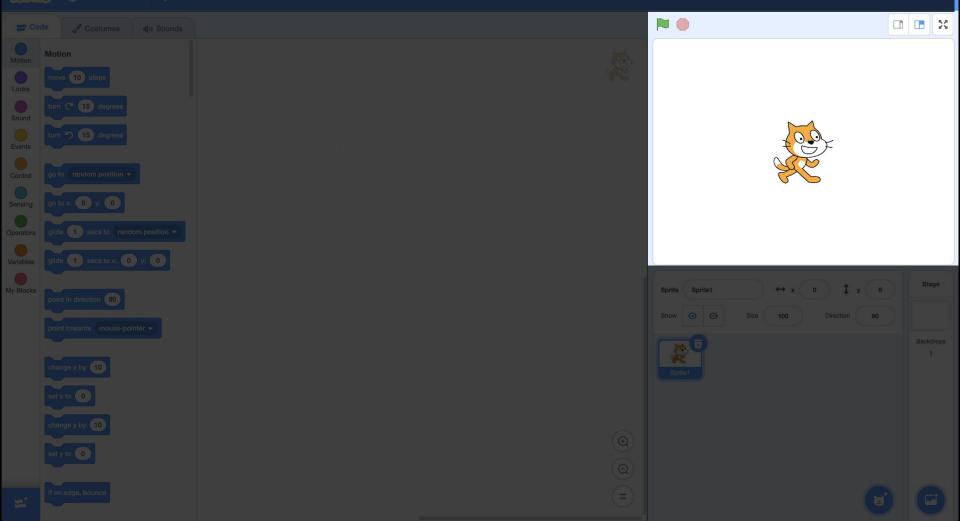

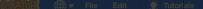

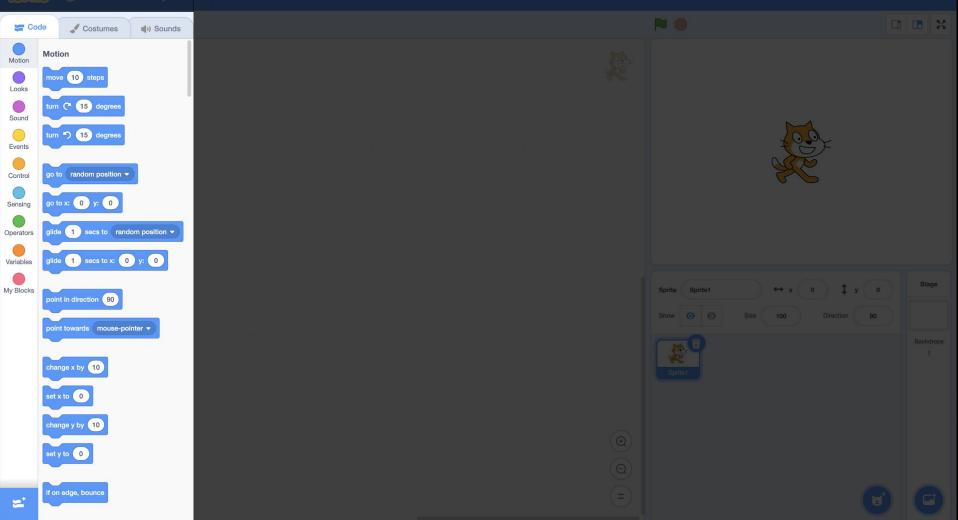

### SCRATCH 🗰 - File Edit 🔆 Tutoria

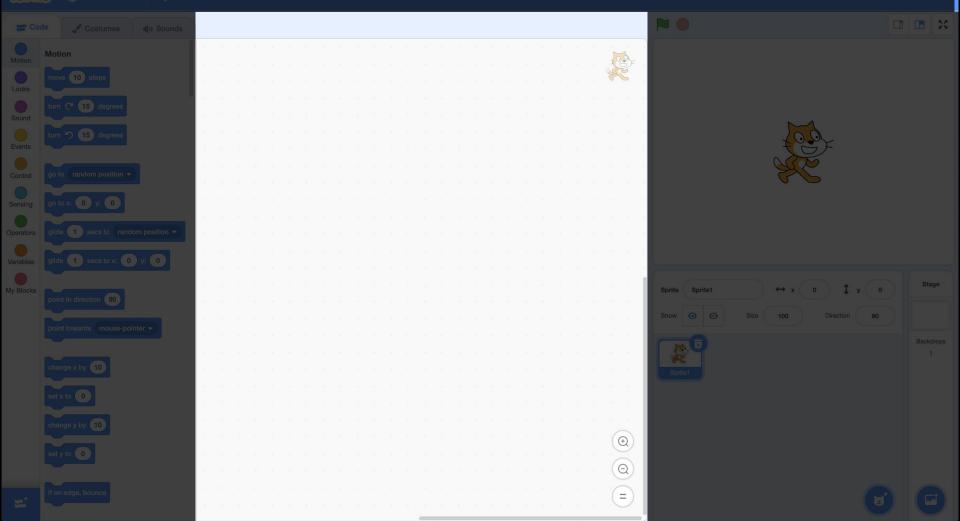

ScRATCH 🗰 🗕 File Edit 🔆 Tutoria

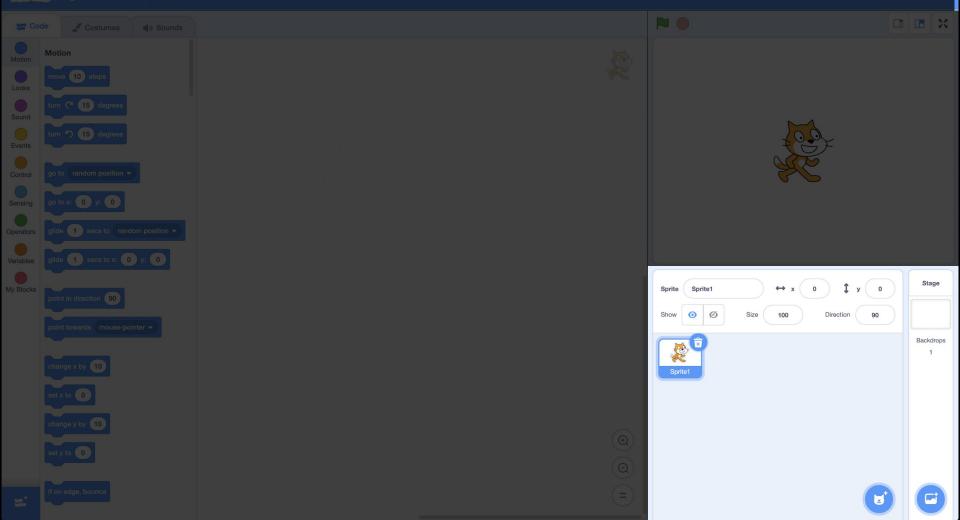

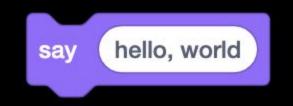

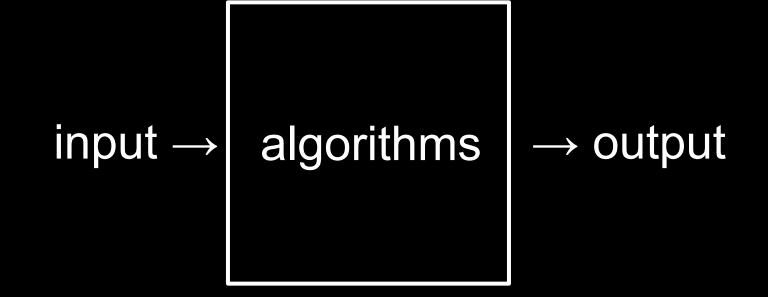

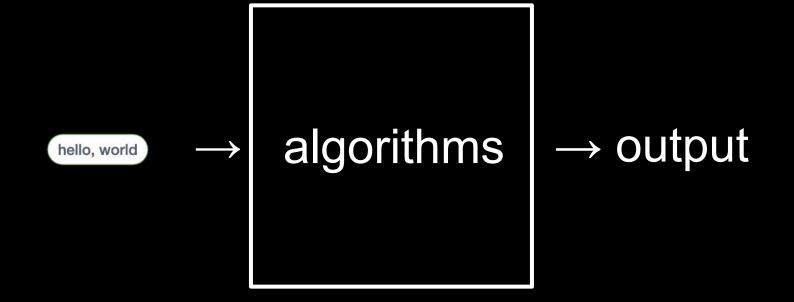

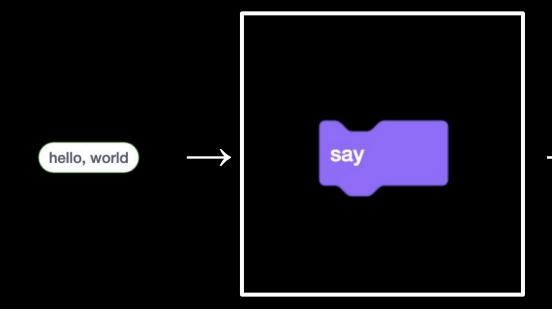

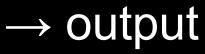

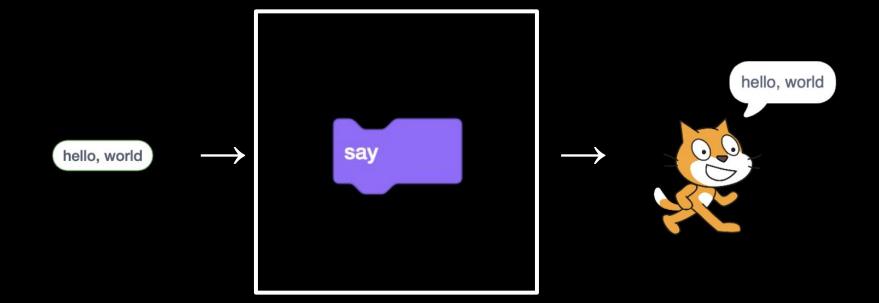

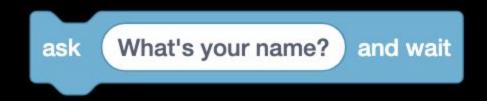

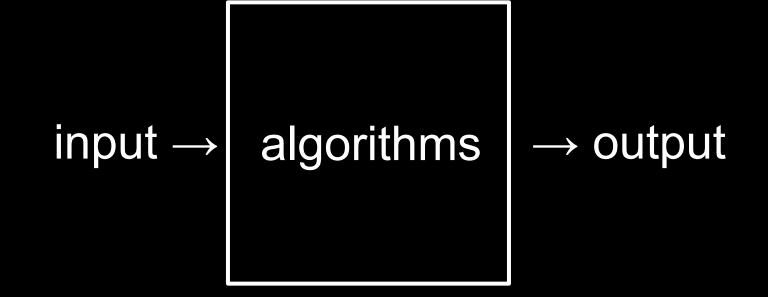

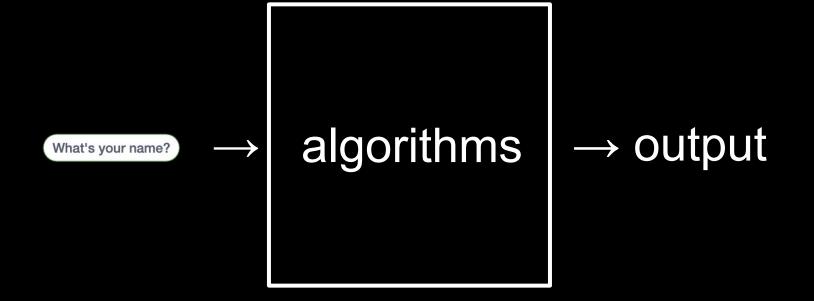

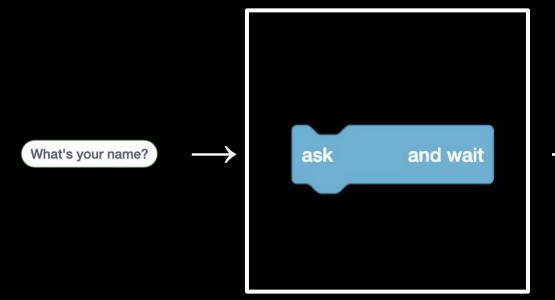

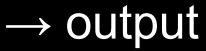

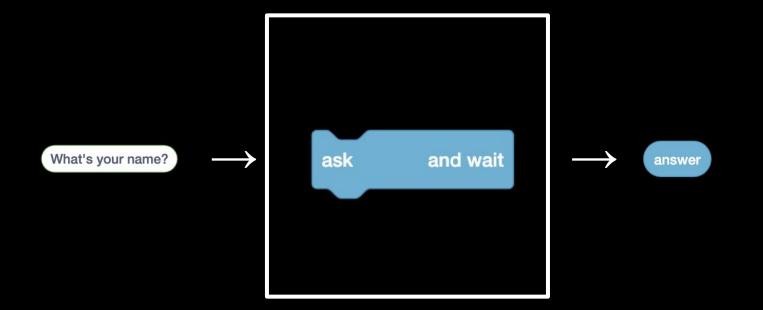

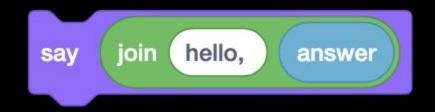

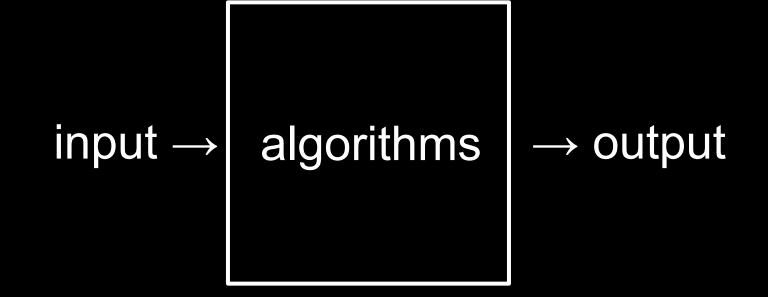

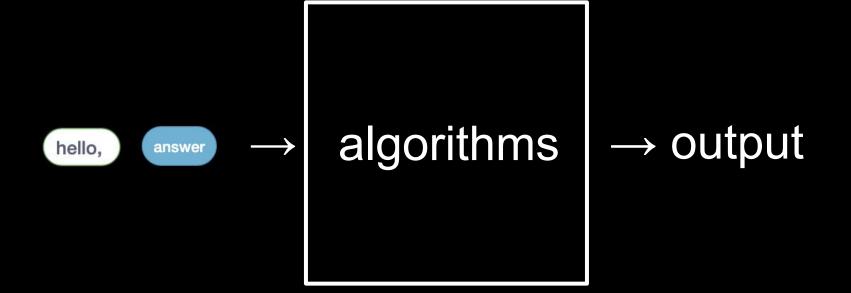

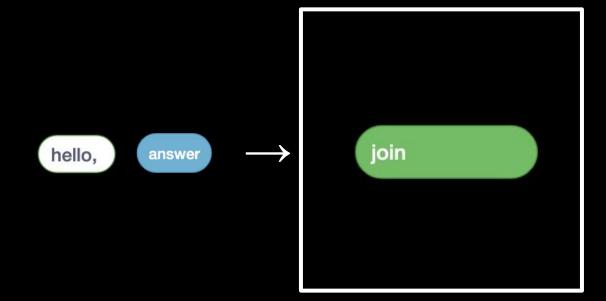

## $\rightarrow$ output

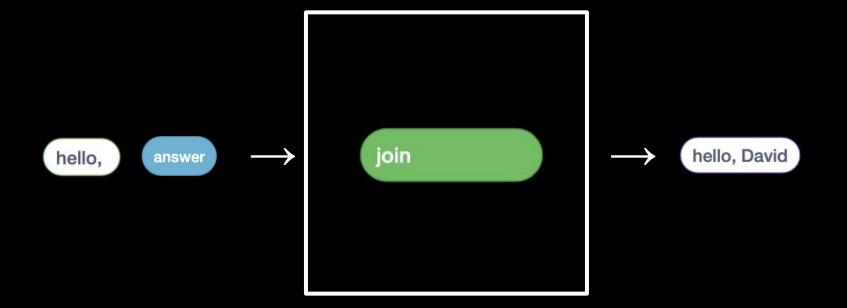

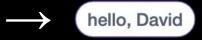

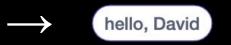

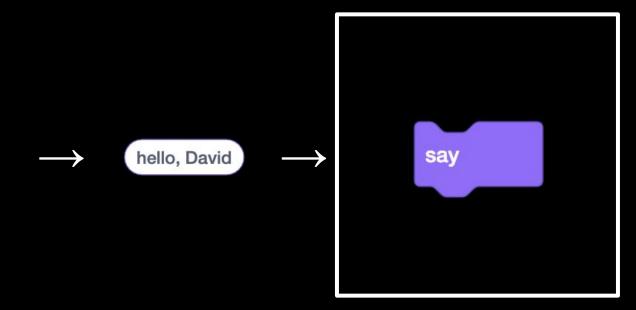

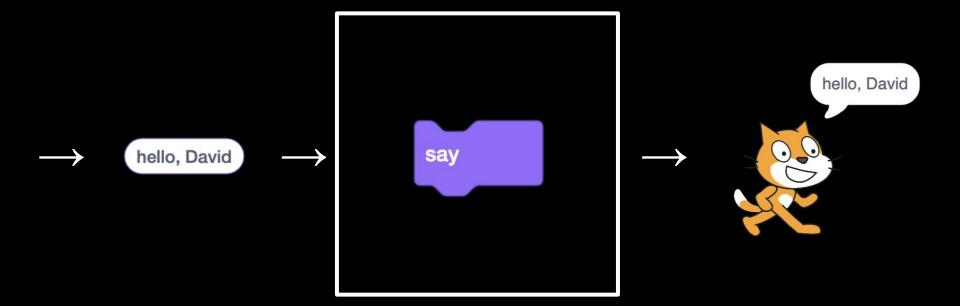

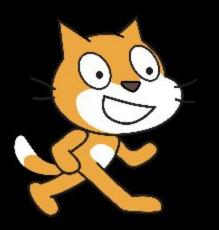

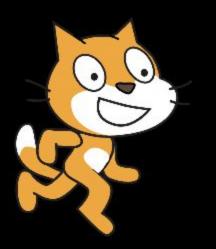

# Assignment 0

## **Office Hours**

# CS50 for MBAs

**Computational Thinking**